# Package 'Interatrix'

July 4, 2015

Type Package Title Compute Chi-Square Measures with Corrections Version 1.1.1 Date 2015-07-03 Author Aurélie Siberchicot, Eléonore Hellard, Dominique Pontier, David Fouchet and Franck Sauvage Maintainer Aurélie Siberchicot <aurelie.siberchicot@univ-lyon1.fr> Description Chi-square tests are computed with corrections. Depends  $R$  ( $>= 2.14$ ) Imports graphics, grDevices, MASS, stats, tcltk, tkrplot, tools, utils Suggests doParallel, foreach License GPL  $(>= 2)$ Encoding UTF-8 NeedsCompilation no Repository CRAN Date/Publication 2015-07-04 00:16:21

# R topics documented:

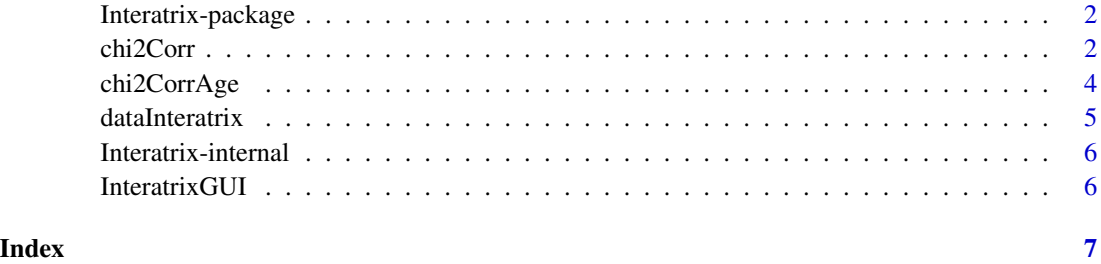

<span id="page-1-0"></span>Interatrix-package *Compute chi-square tests with corrections*

# Description

Compute chi-square tests with corrections

#### Details

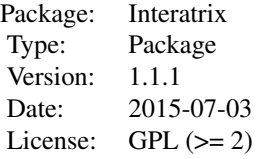

#### Author(s)

Authors: Aurélie Siberchicot<aurelie.siberchicot@univ-lyon1.fr>, Eléonore Hellard, Dominique Pontier, David Fouchet and Franck Sauvage

chi2Corr *Searches for parasite interactions taking risk factors into account.*

# Description

This function implements a method to correct for shared risk factors in the search for interactions. It provides the observed chi-square value, a measure of association between two parasites, and simulates bootstrapped data taking risk factors into account.

#### Usage

```
chi2Corr(formula, data.obs, namepara1, namepara2, nsimu)
```
# Arguments

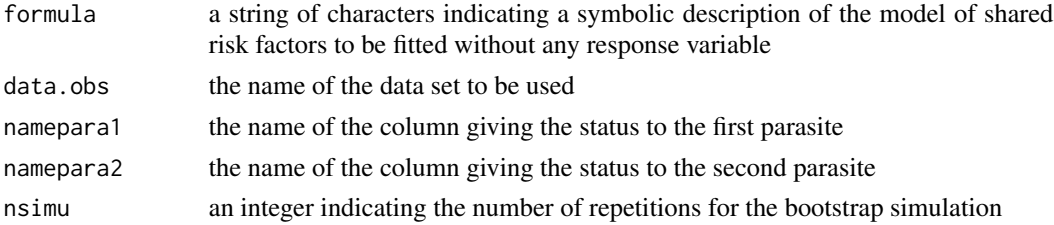

#### chi2Corr 3

# Value

The value returned is a list containing:

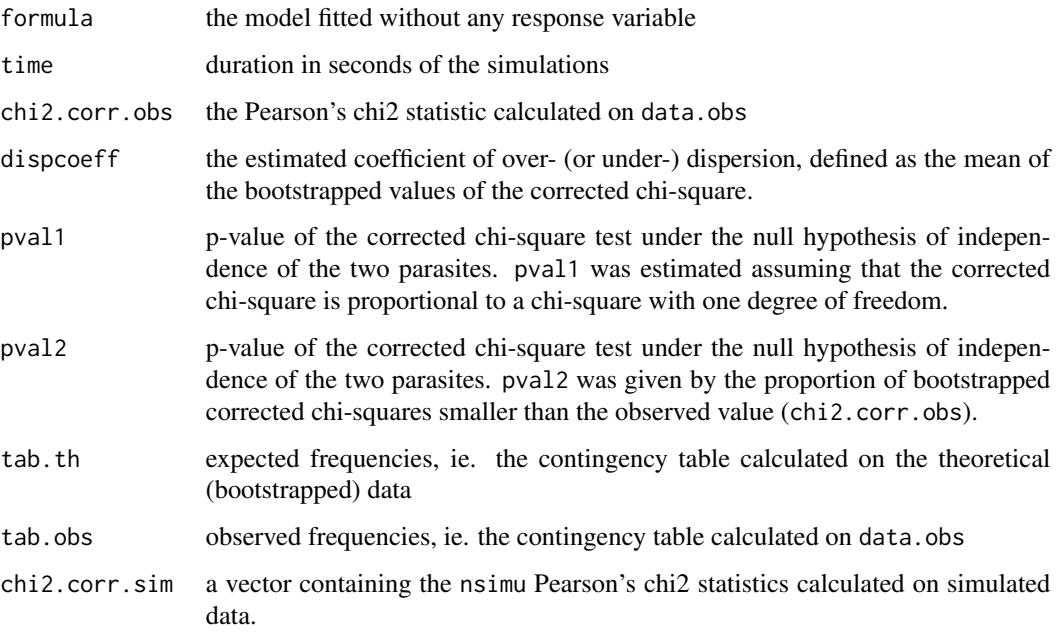

The distribution of the bootstrapped corrected chi-squares (an histogram) is also provided.

#### Note

pval2 is better than pval1 but requires running enough simulations, wich may be long in some cases. pval1 allows working with smaller numbers of simualtions when simulation times are too long.

# References

True versus False Parasite Interactions: A Robust Method to Take Risk Factors into Account and Its Application to Feline Viruses. Hellard E., Pontier D., Sauvage F., Poulet H. and Fouchet D. (2012). PLoS ONE 7(1): e29618. doi:10.1371/journal.pone.0029618.

# Examples

```
## Not run:
 library(Interatrix)
 data(dataInteratrix)
 res1 <- chi2Corr("F1+F2*F3+F4", dataInteratrix, "Parasite1", "Parasite2", 500)
```
## End(Not run)

<span id="page-3-0"></span>chi2CorrAge *Searches for parasite interactions taking the cumulative effect of age and other risk factors into account.*

# Description

This function implements a method to correct for the cumulative effect of age and for other potentially confounding risk factors in the search for interactions. It provides the observed chi-square value, a measure of the association between two parasites, and simulates bootstrapped data taking risk factors into account.

# Usage

```
chi2CorrAge(formula, data.obs, namepara1, namepara2, nameage, w1, w2, mort, a,
nsimu, nbcore = 3)
```
# Arguments

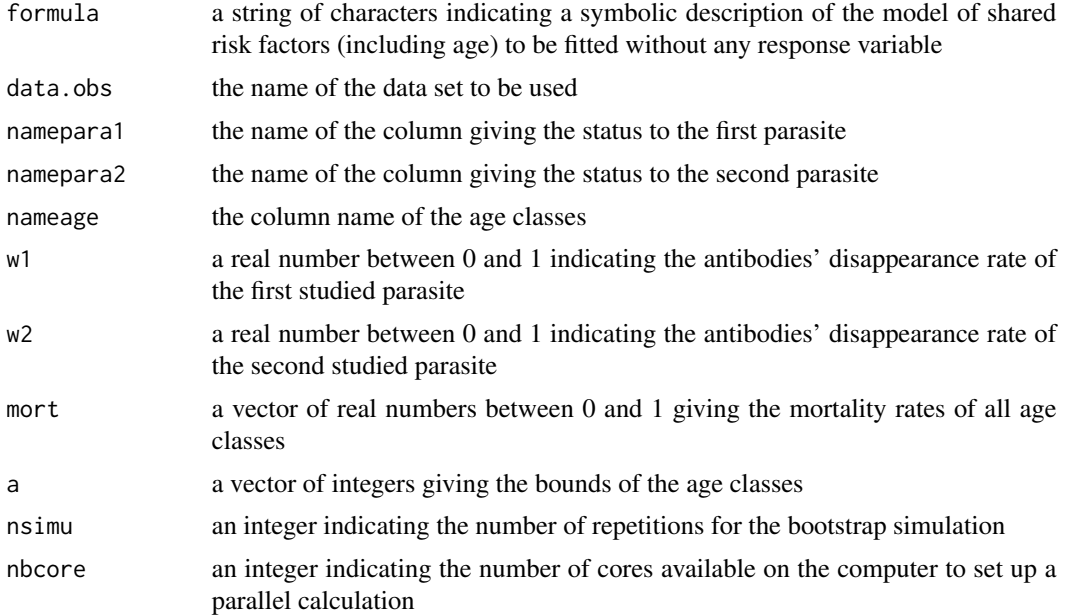

# Value

The value returned is a list containing:

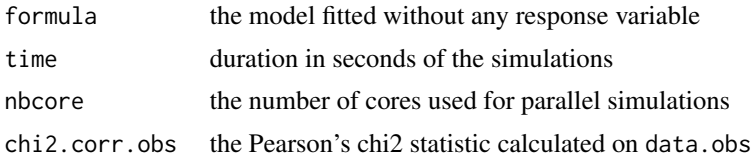

#### <span id="page-4-0"></span>dataInteratrix 5

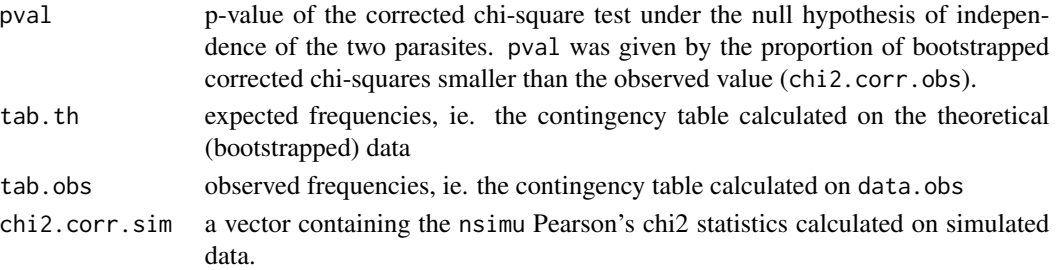

The distribution of the bootstrapped corrected chi-squares (an histogram) is also provided.

#### References

Unknown age in health disorders: a method to account for its cumulative effect and an application to feline viruses interactions. Hellard E., Pontier D., Siberchicot A., Sauvage F. and Fouchet D. (2015). Epidemics 11: 48-55. doi:10.1016/j.epidem.2015.02.004.

# Examples

```
## Not run:
 library(Interatrix)
 data(dataInteratrix)
 res2 <- chi2CorrAge("F1+F2+AGE", dataInteratrix, "Parasite1", "Parasite2", "AGE", w1 = 0,
   w2 = 0, mort = c(0.2, 0.2, 0.2), a = c(0, 1, 2, 10), nsimu = 500, nbcore = 2)
## End(Not run)
```
dataInteratrix *A generated data set for test*

# Description

A generated data set provided to test the Interatrix package.

#### Usage

```
data(dataInteratrix)
```
# Format

A data frame with 100 observations for the following variables:

- F1 a numeric vector containing a factor with three modalities
- F2 a numeric vector containing a continuous variable
- F3 a numeric vector containing a factor with two modalities
- F4 a numeric vector containing a continuous variable

Parasite1 a numeric vector containing the serological status to the first parasite

Parasite2 a numeric vector containing the serological status to the second parasite

AGE a numeric vector containing a factor with three modalities indicating the age classes

#### Examples

data(dataInteratrix)

Interatrix-internal *Internal functions for the Interatrix package.*

#### Description

Internal functions for the Interatrix package.

# Details

list2ascii(x,file = paste(deparse(substitute(x)), ".txt", sep = ""))

## internal functions for chi2Corr() and chi2CorrGUI() obsdata\_chi2corr(formula, data, name1, name2) chi2corrboot(data, formula, sero1, sero2) simudata\_chi2corr(formula, data, name1, name2, nbsimu, pvir1, pvir2, chi2corrobs)

## internal functions for chi2CorrAge() and chi2CorrAgeGUI() SensTransMatrix(para, listmodel, rate, agenum, a) EstimParam(paranum, rate, listmodel, agenum, v0, tol =  $0.00000001$ , maxit =  $50000$ , a, mort) ModelClass(para, formula, data, agemax, nameage) calcInfectProba(data, formula, namepara1, namepara2, nameage, w1, w2, mort, a, v0para1, v0para2) obsdata\_chi2corrage(formula, data, name1, name2, nameage, w1, w2, mort, a, v0para1, v0para2) simudata\_chi2corrage(formula, data, name1, name2, nameage, w1, w2, mort, a, v0para1, v0para2, matprobainfect)

InteratrixGUI *Function to start the graphical interface*

#### Description

This function opens a graphical interface and helps step by step to compute corrected chi-square tests.

#### Usage

```
InteratrixGUI()
```
#### Value

A first interactive graphical interface is opened to choose between two methods. When all parameters are defined by the user, simulation results are printed to the R console, saved in a file and plotted as an histogram.

<span id="page-5-0"></span>

# <span id="page-6-0"></span>Index

∗Topic datasets dataInteratrix, [5](#page-4-0) ∗Topic hplot chi2Corr, [2](#page-1-0) chi2CorrAge, [4](#page-3-0) InteratrixGUI, [6](#page-5-0) ∗Topic htest chi2Corr, [2](#page-1-0) chi2CorrAge, [4](#page-3-0) InteratrixGUI, [6](#page-5-0) ∗Topic interface chi2Corr, [2](#page-1-0) chi2CorrAge, [4](#page-3-0) InteratrixGUI, [6](#page-5-0) ∗Topic package Interatrix-package, [2](#page-1-0) ∗Topic print chi2Corr, [2](#page-1-0) chi2CorrAge, [4](#page-3-0) InteratrixGUI, [6](#page-5-0) ∗Topic utilities Interatrix-internal, [6](#page-5-0) calcInfectProba *(*Interatrix-internal*)*, [6](#page-5-0) chi2Corr, [2](#page-1-0) chi2CorrAge, [4](#page-3-0) chi2corrboot *(*Interatrix-internal*)*, [6](#page-5-0) dataInteratrix, [5](#page-4-0) EstimParam *(*Interatrix-internal*)*, [6](#page-5-0) Interatrix *(*Interatrix-package*)*, [2](#page-1-0) Interatrix-internal, [6](#page-5-0) Interatrix-package, [2](#page-1-0) InteratrixGUI, [6](#page-5-0) list2ascii *(*Interatrix-internal*)*, [6](#page-5-0) ModelClass *(*Interatrix-internal*)*, [6](#page-5-0)

obsdata\_chi2corr *(*Interatrix-internal*)*, [6](#page-5-0) obsdata\_chi2corrage *(*Interatrix-internal*)*, [6](#page-5-0) SensTransMatrix *(*Interatrix-internal*)*, [6](#page-5-0)

simudata\_chi2corr *(*Interatrix-internal*)*, [6](#page-5-0) simudata\_chi2corrage *(*Interatrix-internal*)*, [6](#page-5-0)